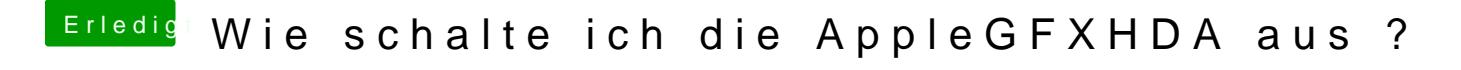

Beitrag von ralf. vom 16. Februar 2020, 07:06

Dann nochmal m & le Robine ecken: csrutil status